## **Greetings MUNPA Members**

If you have just joined us as a new MUNPA Facebook (FB) member, Welcome! A reminder that our contest for our FB group members to win a gift card ends June 30 at midnight!

If you wish to join the Facebook group, you can do so by

- Visiting the MUNPA Facebook Group at https://www.facebook.com/groups/530849997840639/
- If you are new to Facebook, you will have to create a Facebook account and log in.
- If you are new to the MUNPA Group you will be asked to join the group. You will receive notification when an administrator approves your request.
- You can find the group anytime by typing "MUNPA group" without the quotes in the Facebook search option and selecting the MUNPA Group from the search results.

If you need assistance in joining FB and being a MUNPA FB member, we can HELP you:

- Watch this useful YouTube introduction to Facebook to learn all the basics, from how to get a
  Facebook account, logging in, finding and joining a Facebook group, to providing feedback on posts
  and adding your own posts! <a href="https://www.youtube.com/watch?v=hjbRBd-HbYY">https://www.youtube.com/watch?v=hjbRBd-HbYY</a>
- Need a little more human help or want to learn more? We are here to get you started. Contact Bob Helleur (<u>rhelleur@mun.ca</u>), Brian Power (<u>power@mun.ca</u>), or Audrey Power (<u>audrey@mun.ca</u>). We will be glad to assist you.

Why join the MUNPA Group? Lots of great reasons to keep in touch.

- Late this summer we will have a virtual performance on Facebook Live by MUNPA member Bill
  Eaton, date to be announced. He calls himself a singing Humourologist and performs a show called
  the "Lighter Side of Retirement".
- Find lost colleagues in our group who worked at MUN in years back. Connect with them and other MUNPA members by exchanging photos and messages.
- Spend a little time socializing with people who share a common MUN background. See (or share)
  posts of interesting photos about people, places, and events. They could be old memories or more
  recent posts about MUN, Newfoundland, or where you live now! Check out these examples...

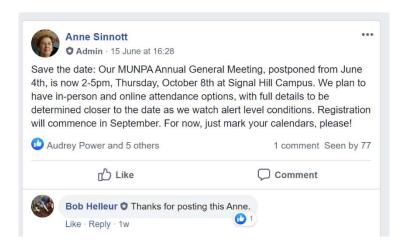

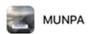

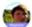

Audrey Power shared a collaborative post.

♥ Founding Members - May 23 - ♥

This picture of MUN was before Burton's Pond apartments was built in 1972. The Science building only has three sides. There were no parking lots on the north side of campus. Anyone remember the temporary buildings where the QEII Library is now?

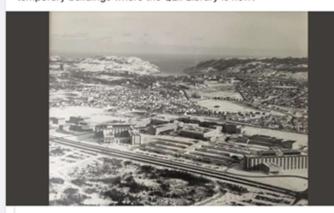

Linda Whalen

May 23 - 3

Can anyone recognize and date this picture

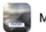

## MUNPA

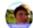

## Audrey Power

Y Founding Members - May 13 - 😊

Where would you recommend for a vacation in your province? Summer's around the corner, and NL is starting to ease pandemic restrictions slowly. I am looking ahead to what a vacation might look like, if tourism in the province starts up. Here are a few pictures of a scenic trip we took a few year's ago down the Connaigre Peninsula. So many beautiful communities, St. Albans, Hermitage, Sandy Point, Harbour Breton, the list goes on. Well worth the drive! Harbour Breton had lo... See More

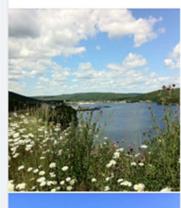

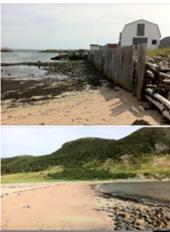